# **Software**<sup>46</sup>

# **Adabas System Coordinator**

**Adabas System Coordinator Parameters**

Version 8.2.2

March 2013

# Adabas System Coordinator

This document applies to Adabas System Coordinator Version 8.2.2.

Specifications contained herein are subject to change and these changes will be reported in subsequent release notes or new editions.

Copyright © 2013 Software AG, Darmstadt, Germany and/or Software AG USA, Inc., Reston, VA, United States of America, and/or their licensors.

Detailed information on trademarks and patents owned by Software AG and/or its subsidiaries is located at http://documentation.softwareag.com/legal/.

Use of this software is subject to adherence to Software AG's licensing conditions and terms. These terms are part of the product documentation, located at http://documentation.softwareag.com/legal/ and/or in the root installation directory of the licensed product(s).

This software may include portions of third-party products. Forthird-party copyright notices and license terms, please referto "License Texts, Copyright Notices and Disclaimers of Third-Party Products". This document is part of the product documentation, located at http://documentation.softwareag.com/legal/ and/or in the root installation directory of the licensed product(s).

#### **Document ID: COR-PARAMETERS-822-20130315**

# **Table of Contents**

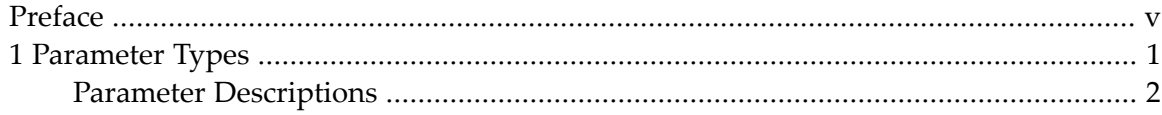

# <span id="page-4-0"></span>**Preface**

This document describes the Adabas System Coordinator parameters.

- **[Parameter](#page-6-0) Types**
- **Parameter [Descriptions](#page-7-0)**

# <span id="page-6-0"></span> $\mathbf{1}$ **Parameter Types**

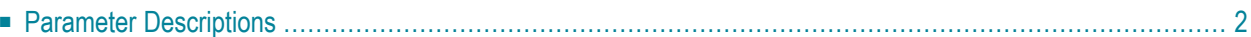

Adabas System Coordinator operation is controlled by the following types of parameters:

- *Runtime controls* are used to control the operation of the jobs managed by Adabas System Coordinator
- *Daemon group parameters* are used to define the Adabas System Coordinator daemon environment.

<span id="page-7-0"></span>Adabas System Coordinator parameters can be maintained using Adabas System Coordinator Online Services, function Maintenance.

# **Parameter Descriptions**

This section provides a description of each Adabas System Coordinator parameter:

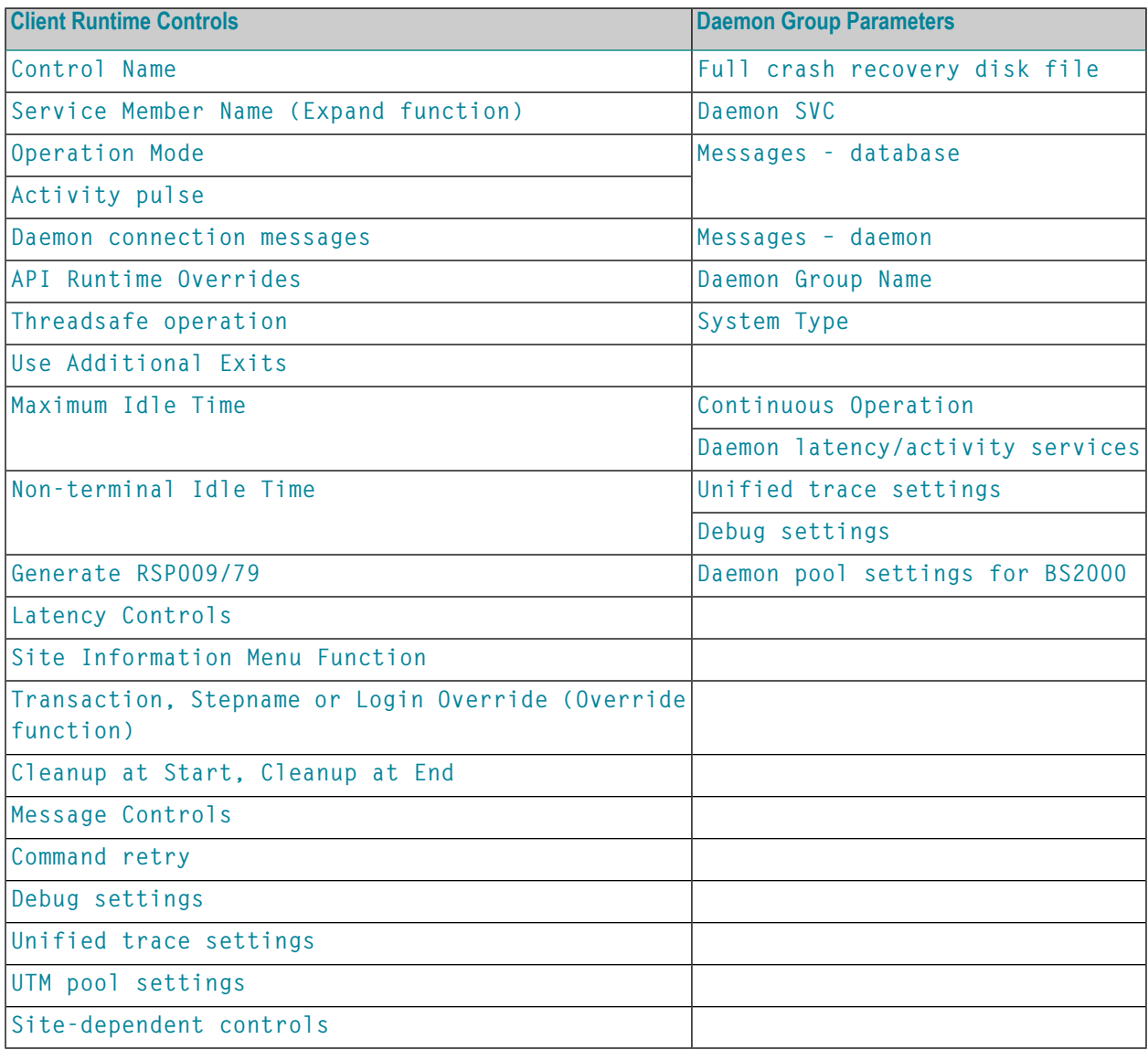

### **Client Runtime Control Parameters**

This section describes the client runtime control parameters.

#### <span id="page-8-0"></span>**Control Name**

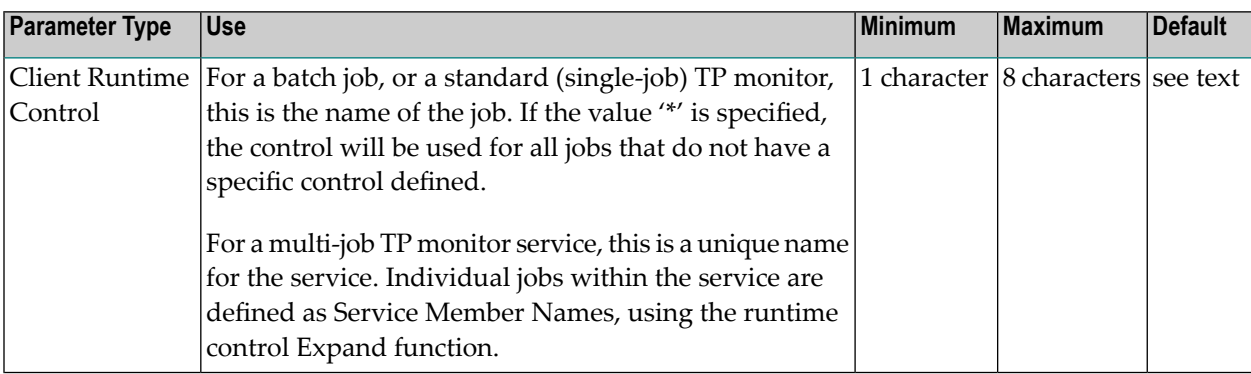

#### <span id="page-8-1"></span>**Service Member Name**

<span id="page-8-2"></span>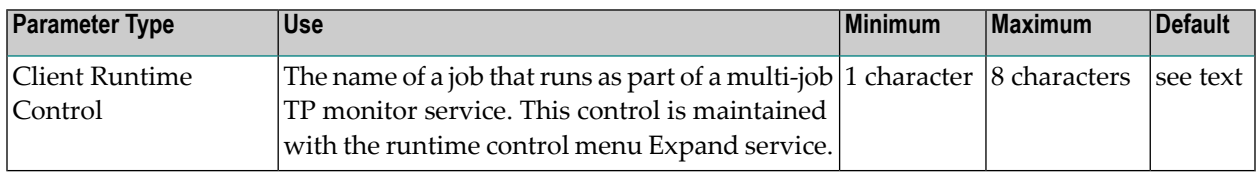

#### **Operation Mode**

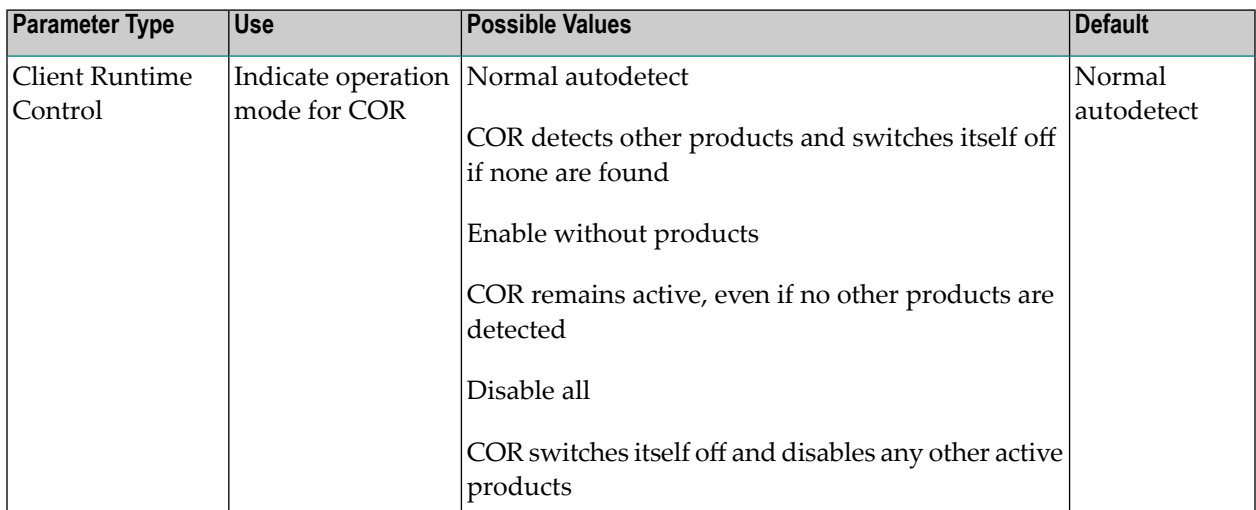

#### <span id="page-9-0"></span>**Activity pulse**

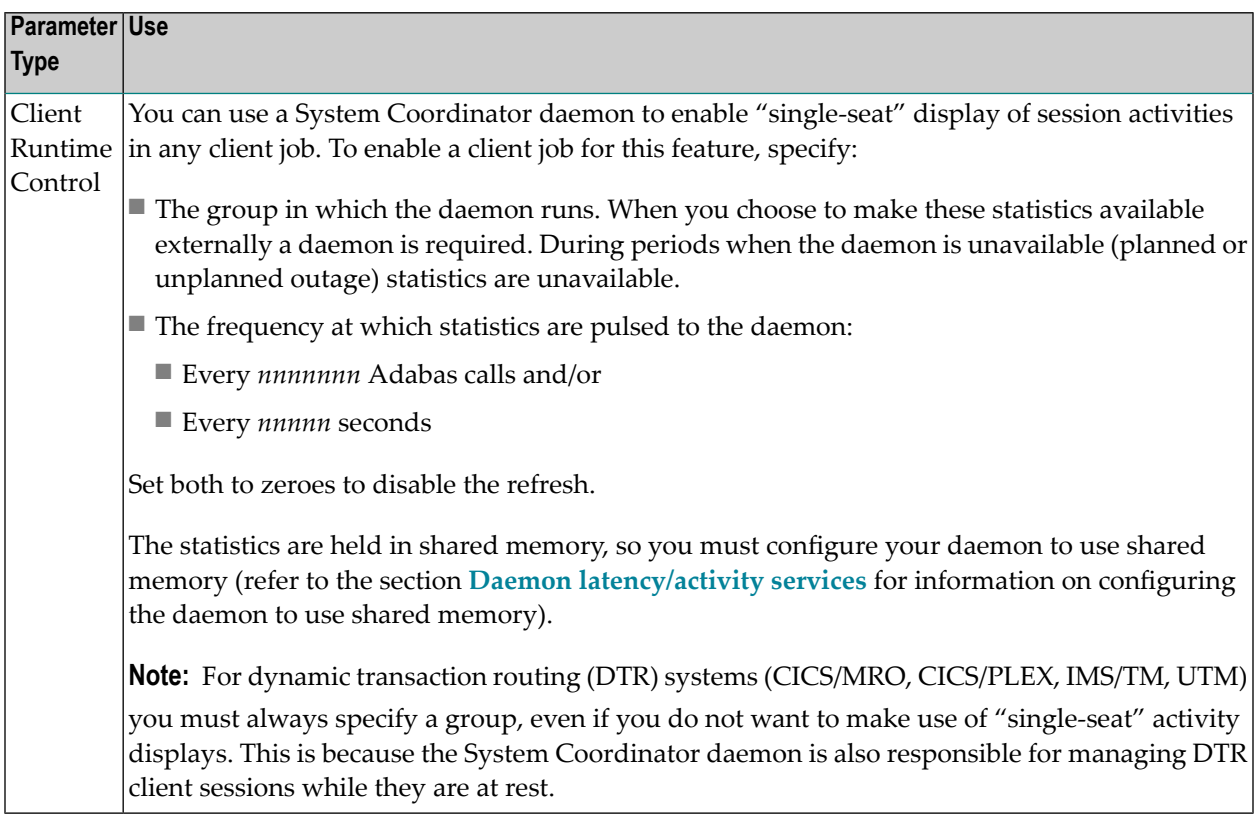

#### <span id="page-9-1"></span>**Daemon connection messages**

<span id="page-9-2"></span>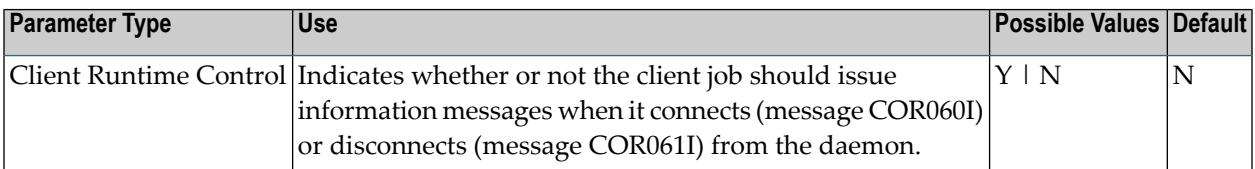

#### **API Runtime Overrides**

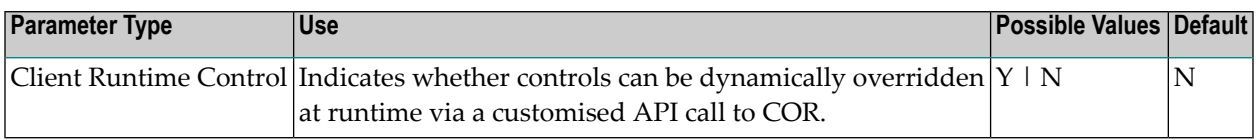

#### <span id="page-10-0"></span>**Threadsafe operation**

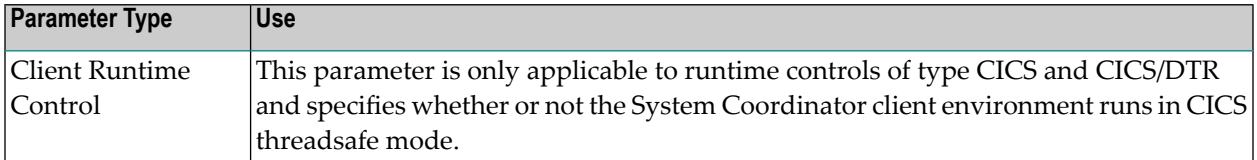

#### <span id="page-10-1"></span>**Use Additional Exits**

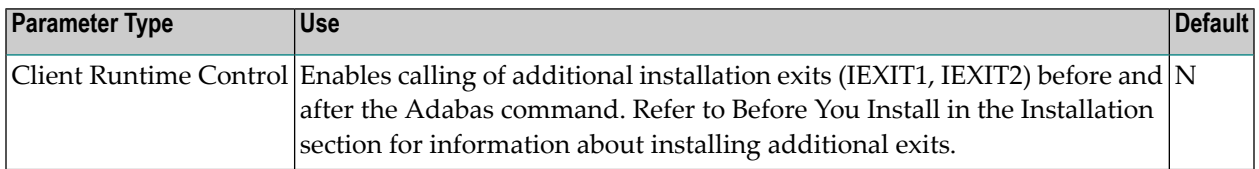

#### <span id="page-10-2"></span>**Maximum Idle Time**

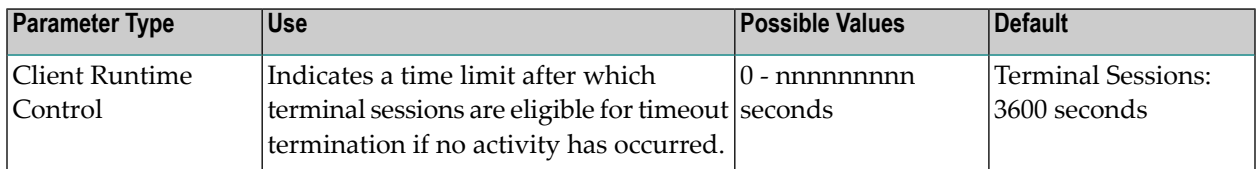

#### <span id="page-10-3"></span>**Non-Terminal Idle Time**

<span id="page-10-4"></span>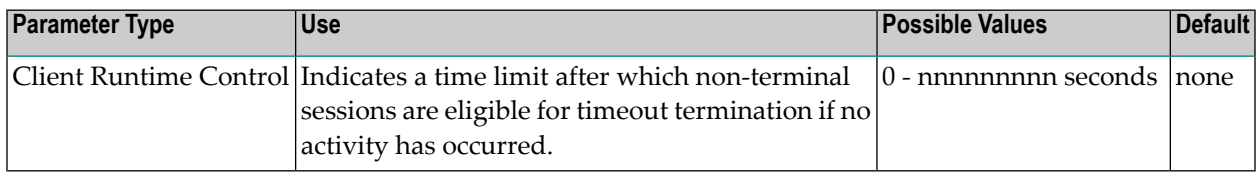

#### **Generate RSP009/79**

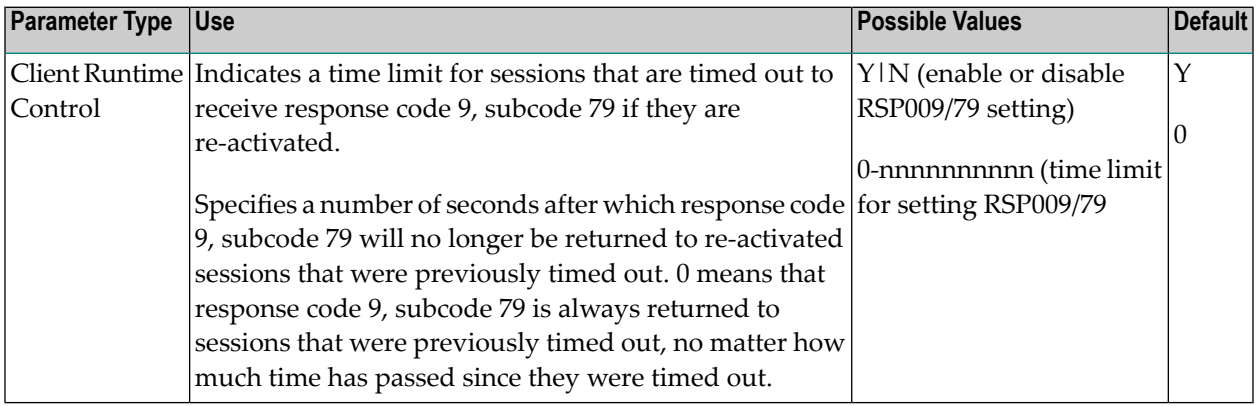

#### <span id="page-11-0"></span>**Latency Controls**

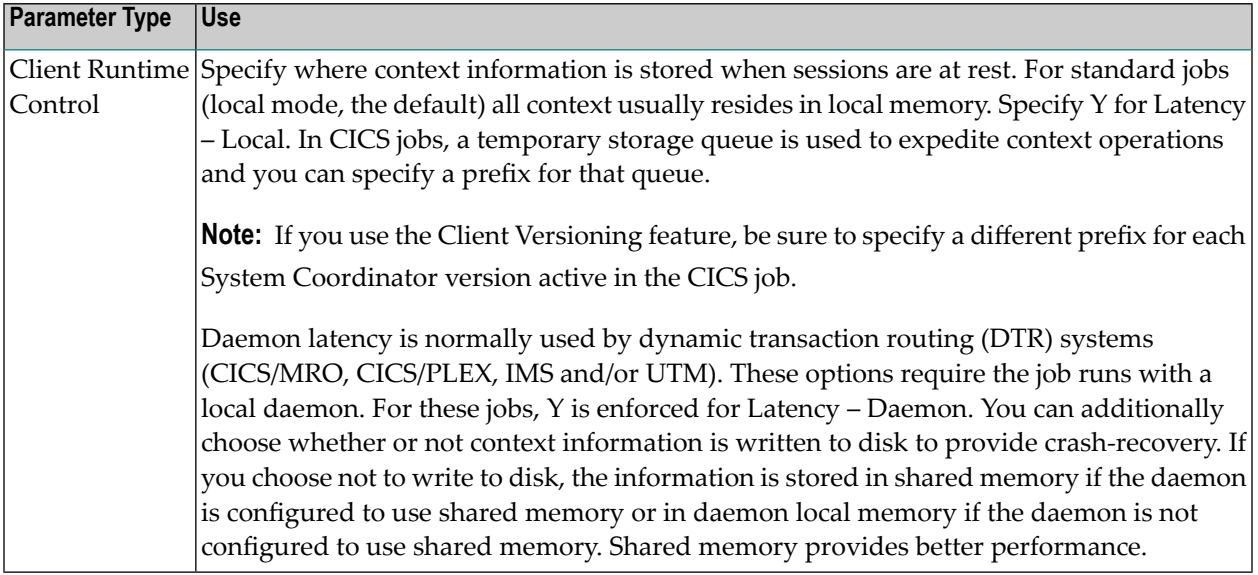

#### <span id="page-11-1"></span>**Site Information Menu Function**

<span id="page-11-2"></span>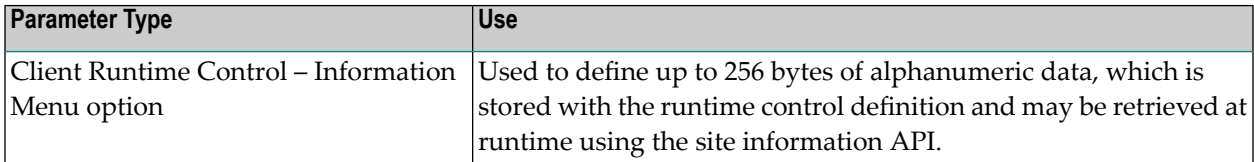

#### **Transaction, Stepname or Login Override (Override function)**

<span id="page-11-3"></span>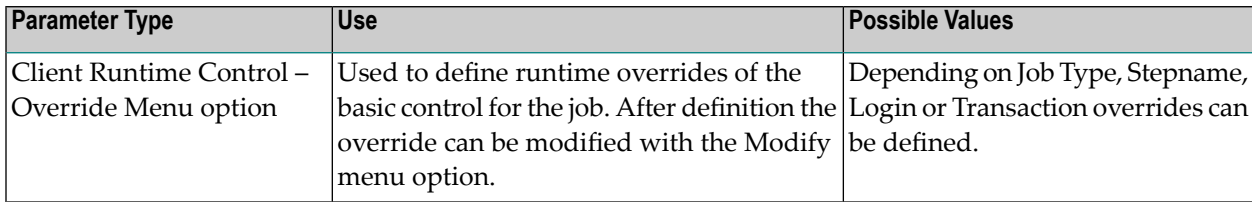

#### **Cleanup at Start, Cleanup at End**

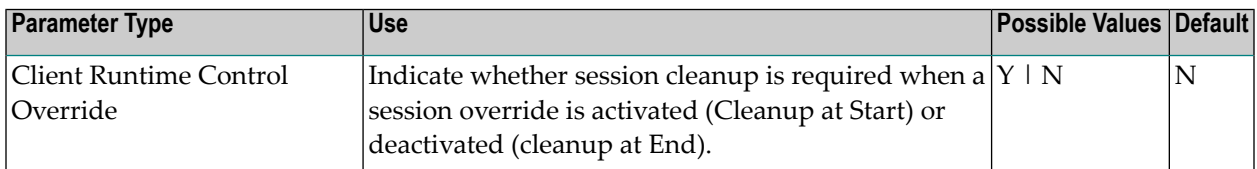

#### <span id="page-12-0"></span>**Message Controls**

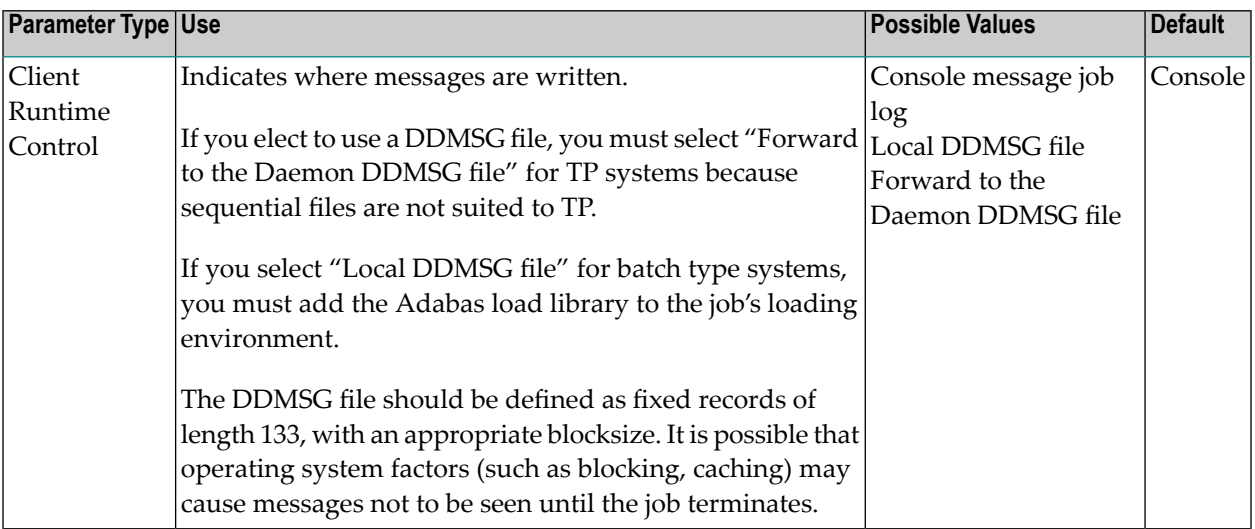

#### <span id="page-12-1"></span>**Command Retry**

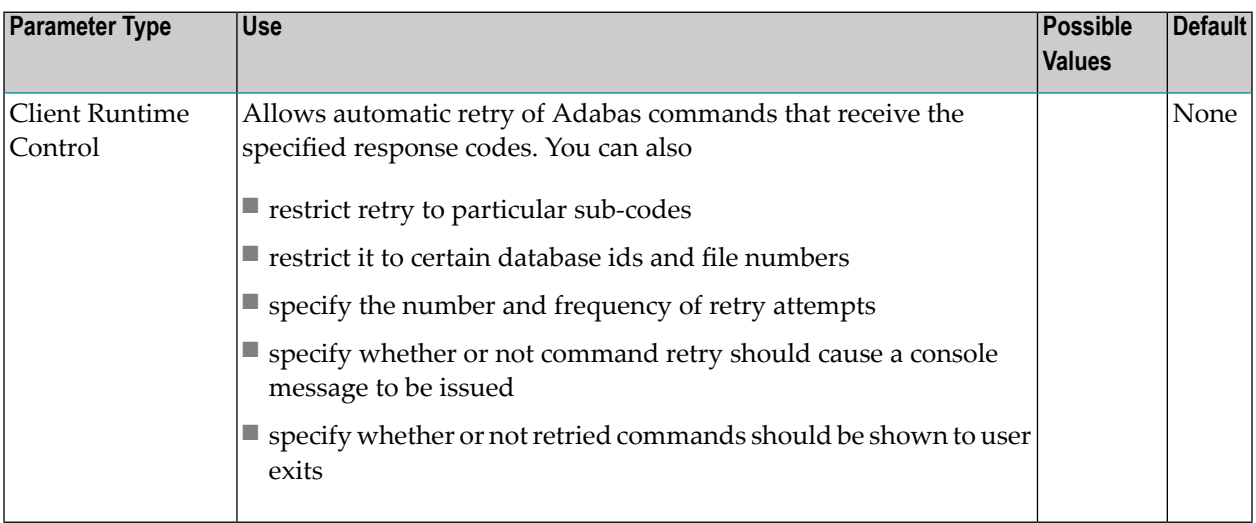

#### <span id="page-12-2"></span>**Debug Settings**

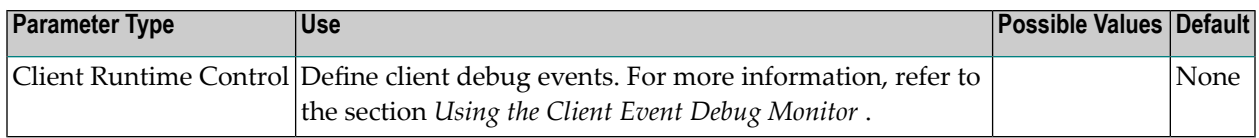

#### <span id="page-13-0"></span>**Unified Trace Settings**

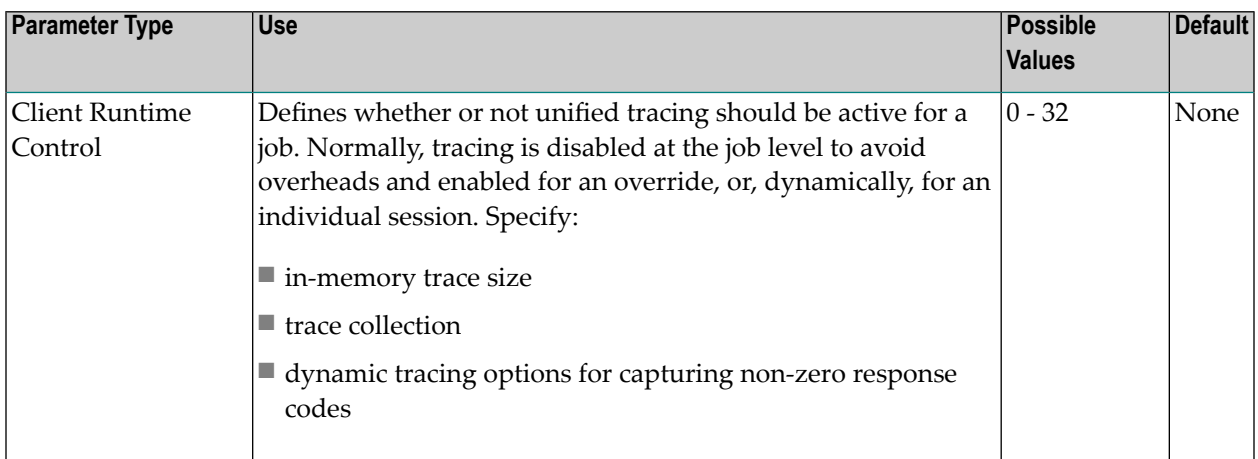

# <span id="page-13-1"></span>**UTM pool settings**

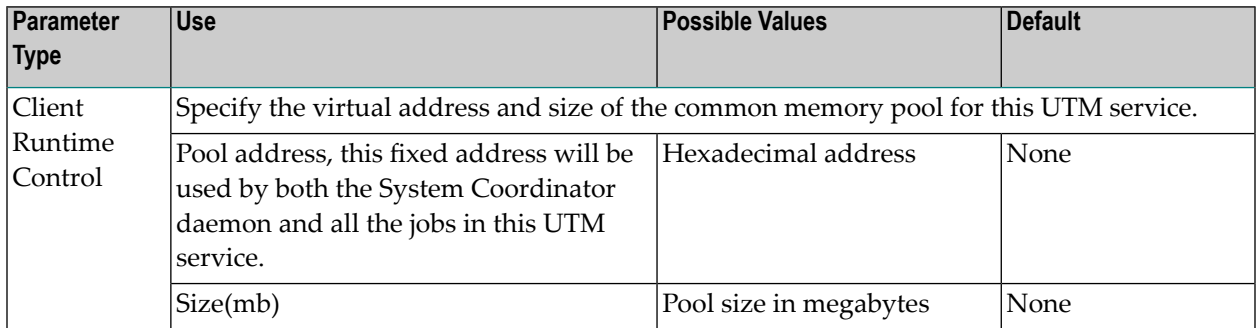

# <span id="page-13-2"></span>**Site-dependent controls**

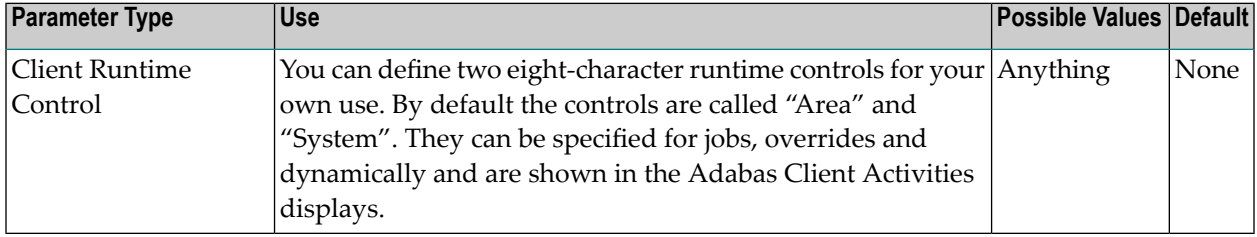

#### **Daemon Parameters**

This section describes the daemon parameters.

#### <span id="page-14-0"></span>**Full Crash Recovery Disk File**

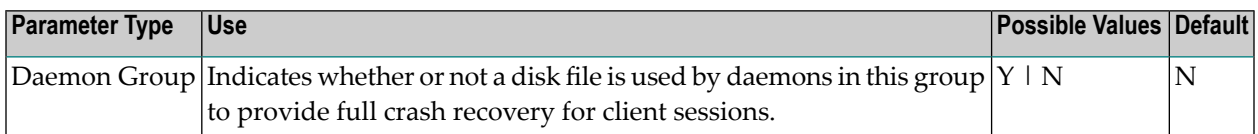

#### <span id="page-14-3"></span>**Daemon Group Name (Daemon Group Parameter)**

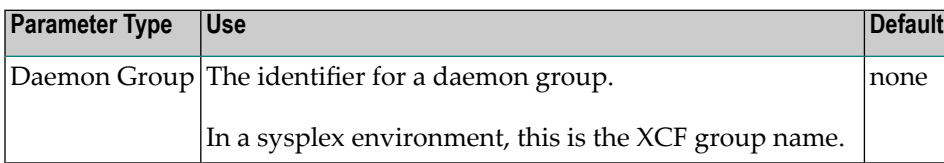

#### <span id="page-14-1"></span>**Daemon SVC**

<span id="page-14-2"></span>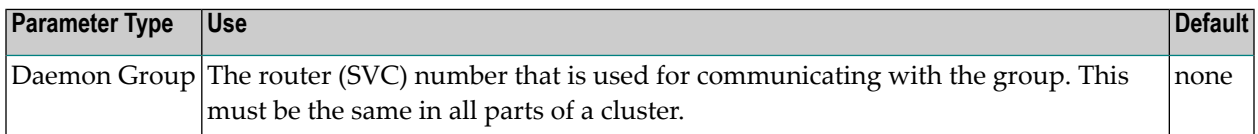

#### **Messages – database**

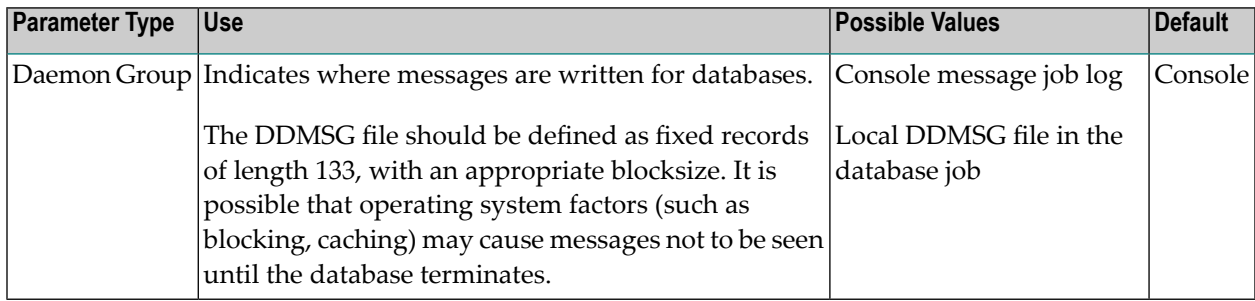

#### <span id="page-15-0"></span>**Messages – daemon**

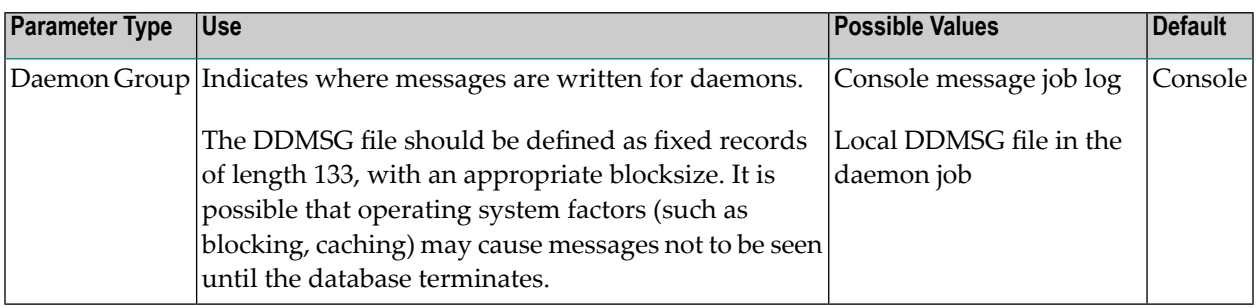

# <span id="page-15-1"></span>**System Type**

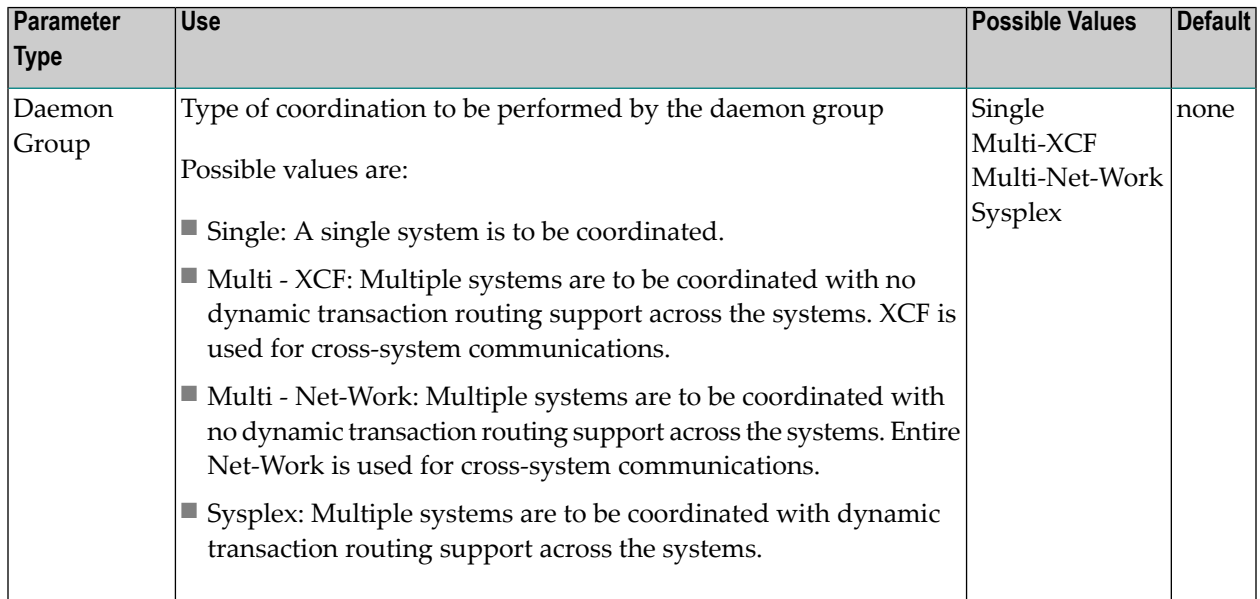

# <span id="page-15-2"></span>**Continuous Operation**

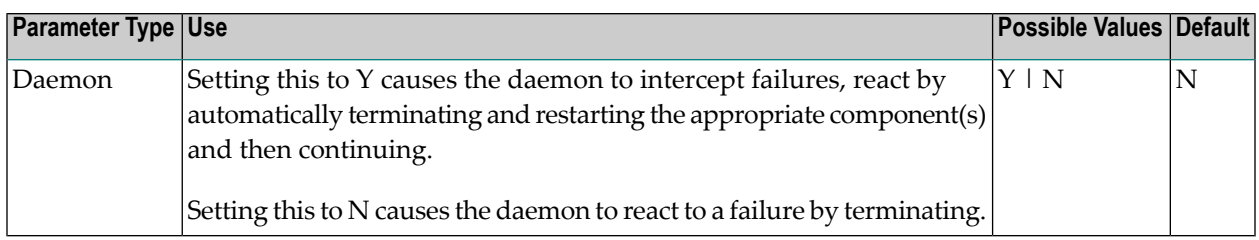

#### <span id="page-16-0"></span>**Daemon latency/activity services**

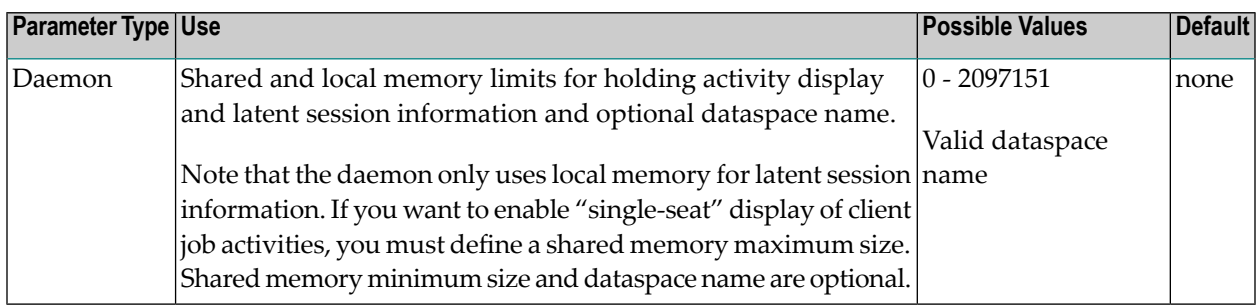

#### <span id="page-16-1"></span>**Unified trace settings**

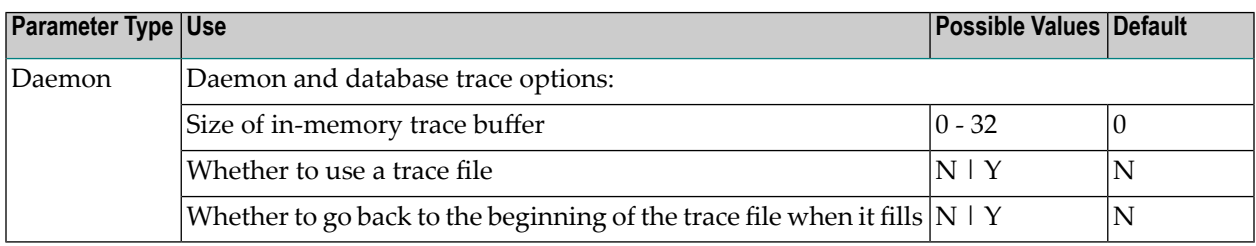

#### <span id="page-16-2"></span>**Debug settings**

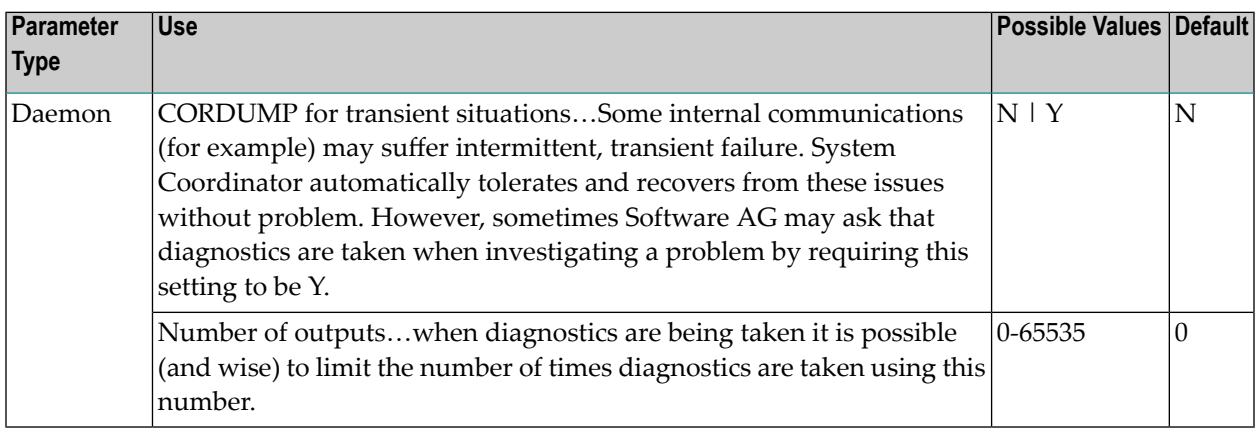

#### <span id="page-16-3"></span>**Daemon pool settings for BS2000**

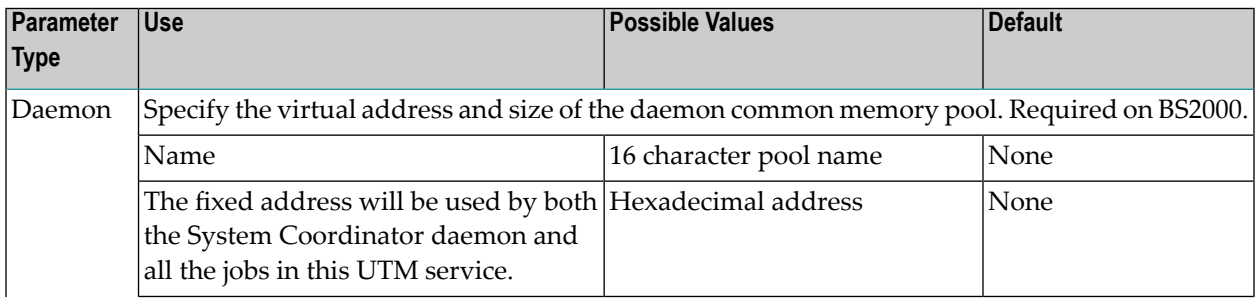

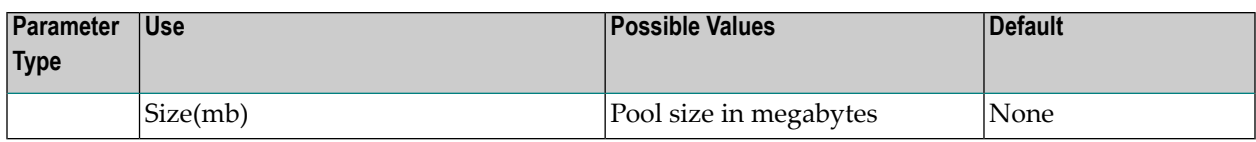